Министерство сельского хозяйства РФ Должность: Ректор **Должность: Ректор Правитер Северного Зауралья** Агротехнологический институт Кафедра землеустройства и кадастров Документ подписан простой электронной подписью Информация о владельце: ФИО: Бойко Елена Григорьевна Дата подписания: 13.10.2023 13:58:59 Уникальный программный ключ: e69eb689122030af7d22cc354bf0eb9d453ecf8f

«Утверждаю»

И.о. заведующей кафедрой

bleweft

Е.П. Евтушкова

4 июля 2022 г.

## **ПРОГРАММА ПРОИЗВОДСТВЕННОЙ ПРАКТИКИ (проектная, технологическая 2, преддипломная)**

для направления подготовки 21.03.02 Землеустройство и кадастры профиль Земельный кадастр

Уровень высшего образования – бакалавриат

Форма обучения – очная, заочная

Тюмень, 2022

При разработке рабочей программы производственной практики в основу положены:

1) ФГОС ВО по направлению подготовки 21.03.02 Землеустройство и кадастры утвержденный Министерством науки и высшего образования РФ «26» ноября 2020 г., приказ № 978

Российской Федерации

2) Учебный план основной образовательной программы 21.03.02 Землеустройство и кадастры одобрен Ученым советом ФГБОУ ВО ГАУ Северного Зауралья от «01» июля 2022 г. Протокол №11

Рабочая программа производственной практики одобрена на заседании кафедры землеустройства и кадастров от «04» июля 2022 г. Протокол №11

И.о. заведующей кафедрой *{{uuy}{* 

Рабочая программа производственной практики одобрена методической комиссией Агротехнологического института от «07» июля 2022 г. Протокол № 11

Председатель предесдатель<br>методической комиссии *Филиф* Агротехнологического института

Т.В. Симакова

### **Разработчик:**

Симакова Т.В., доцент кафедры землеустройства и кадастров, к. с.-х. н. Толстов В.Б., генеральный директор ООО «НПФ Сфера-Т» Вавулина Л.П., директор ООО «Кадастровый инженер г. Тюмень»

**И.о. директора института:**  $M_{\text{beam}}$  /

## **1. Вид практики, способ и форма ее проведения**

Вид практики: *производственная*

Тип практики*: проектная, технологическая 2, преддипломная* Форма проведения: *непрерывная, выездная, стационарная*

## **2. Перечень планируемых результатов обучения при прохождении практики, соотнесенные с планируемыми результатами освоения образовательной программы**

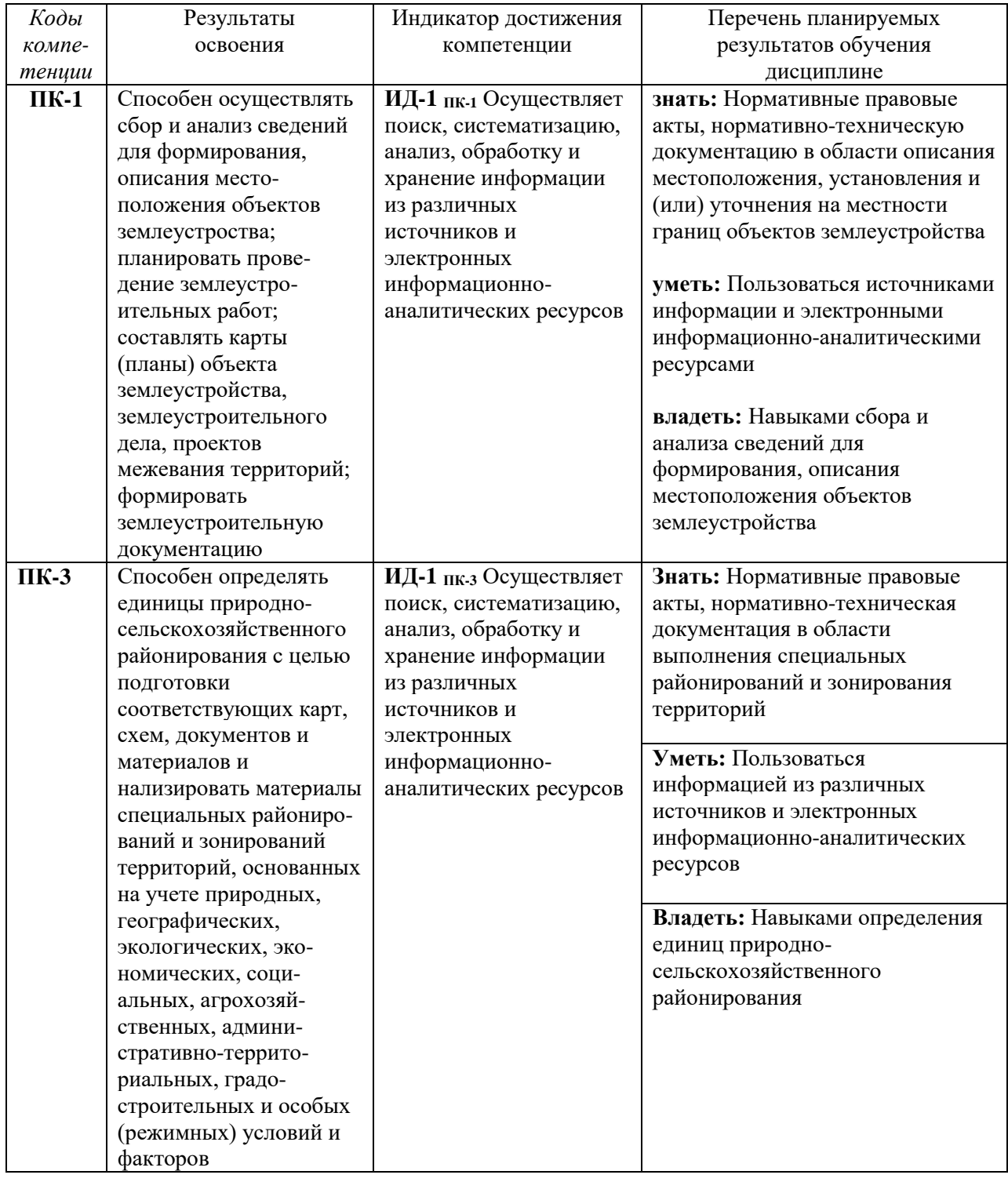

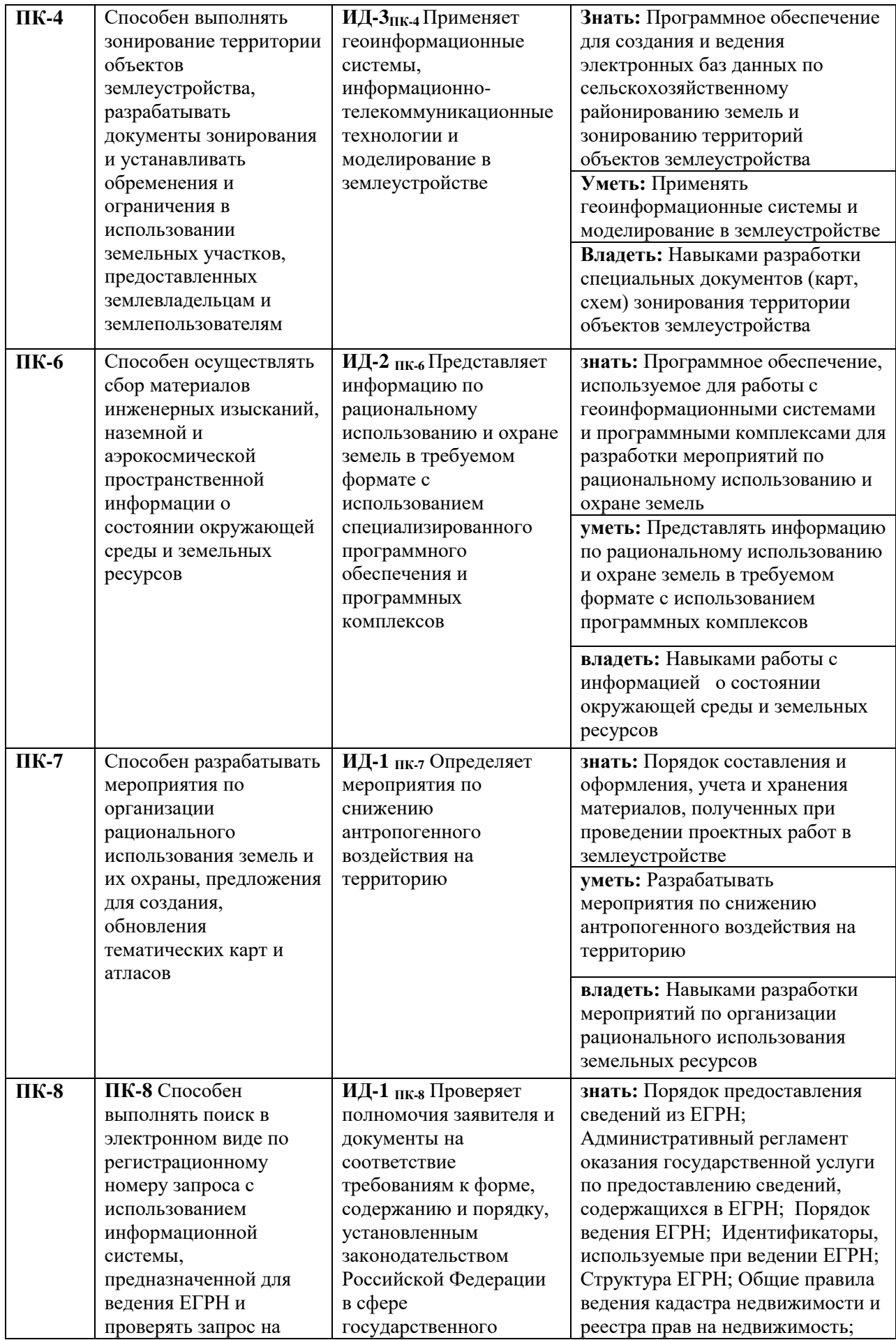

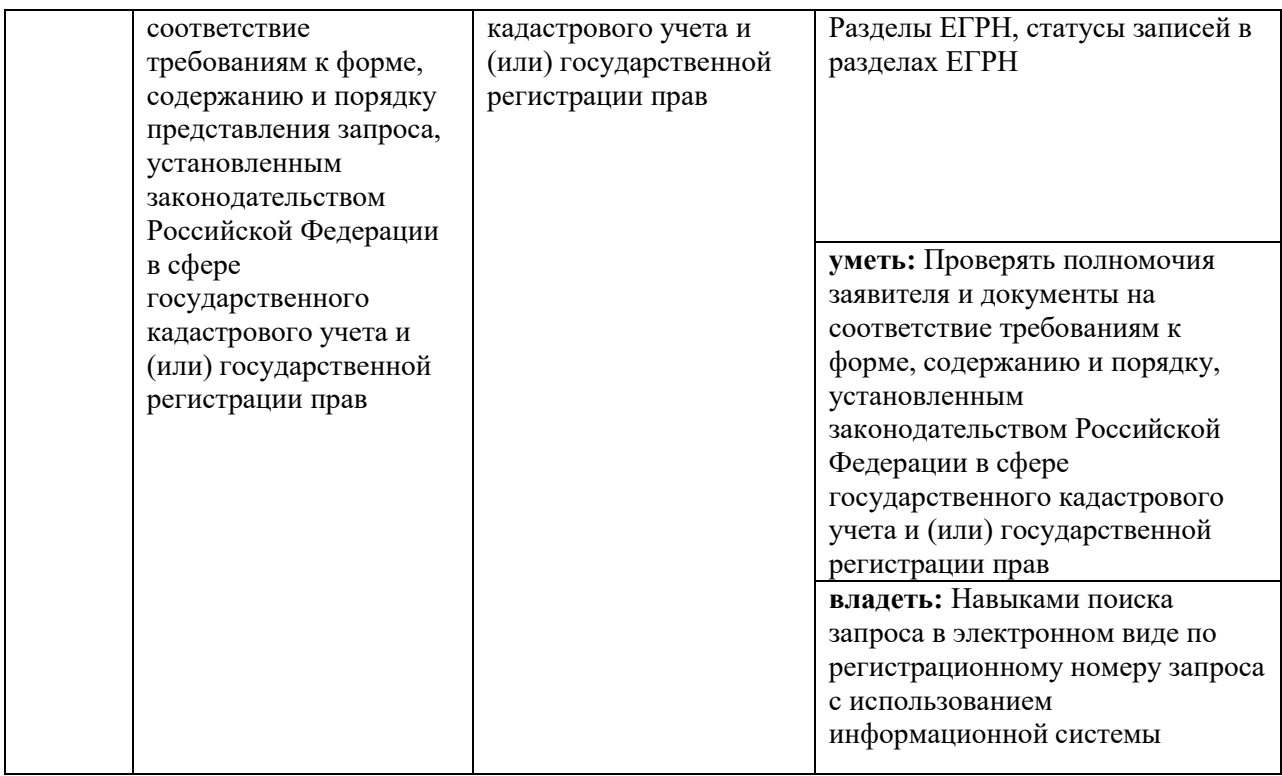

## **3. Место практики в структуре образовательной программы**

Данная производственная практика относится в *Блоку 2*, части, формируемой участниками образовательных отношений.

Производственная практика проводится на 3 курсе в 6 семестре, на 4 курсе в 7, 8 семестрах (очная, заочная формы обучения).

## **4. Объем практики**

Общая трудоемкость производственной практики составляет 648 часов (18 зачетных единица)

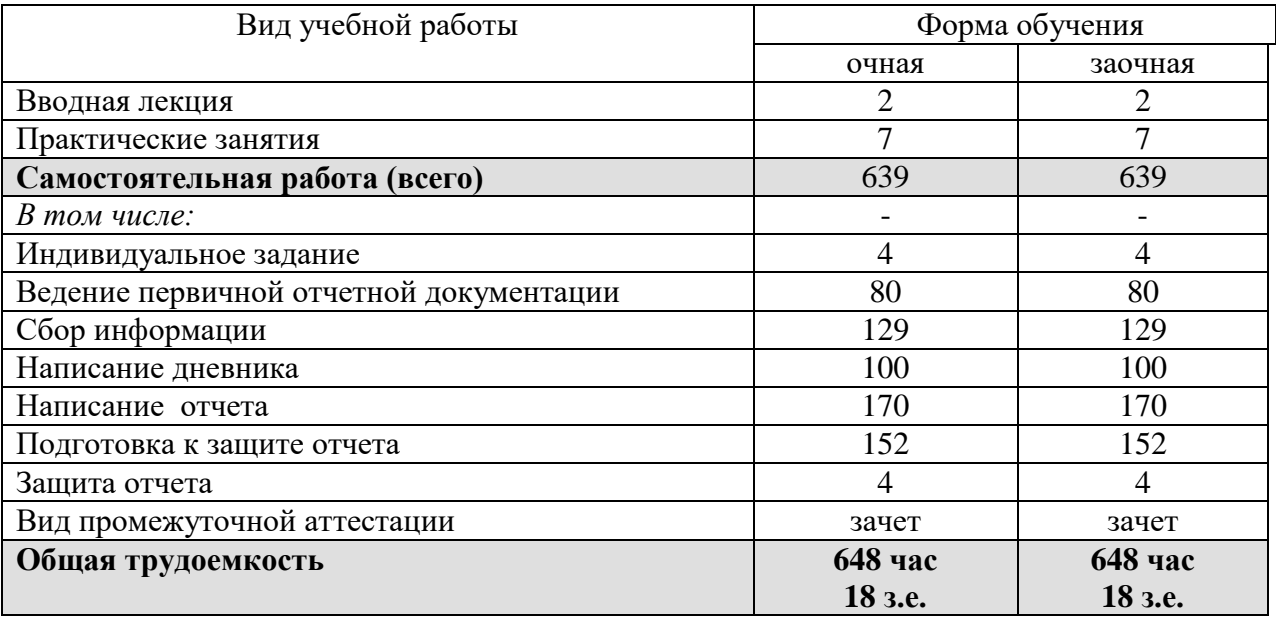

#### **5. Содержание практики**

**5.1. Содержание разделов практики**

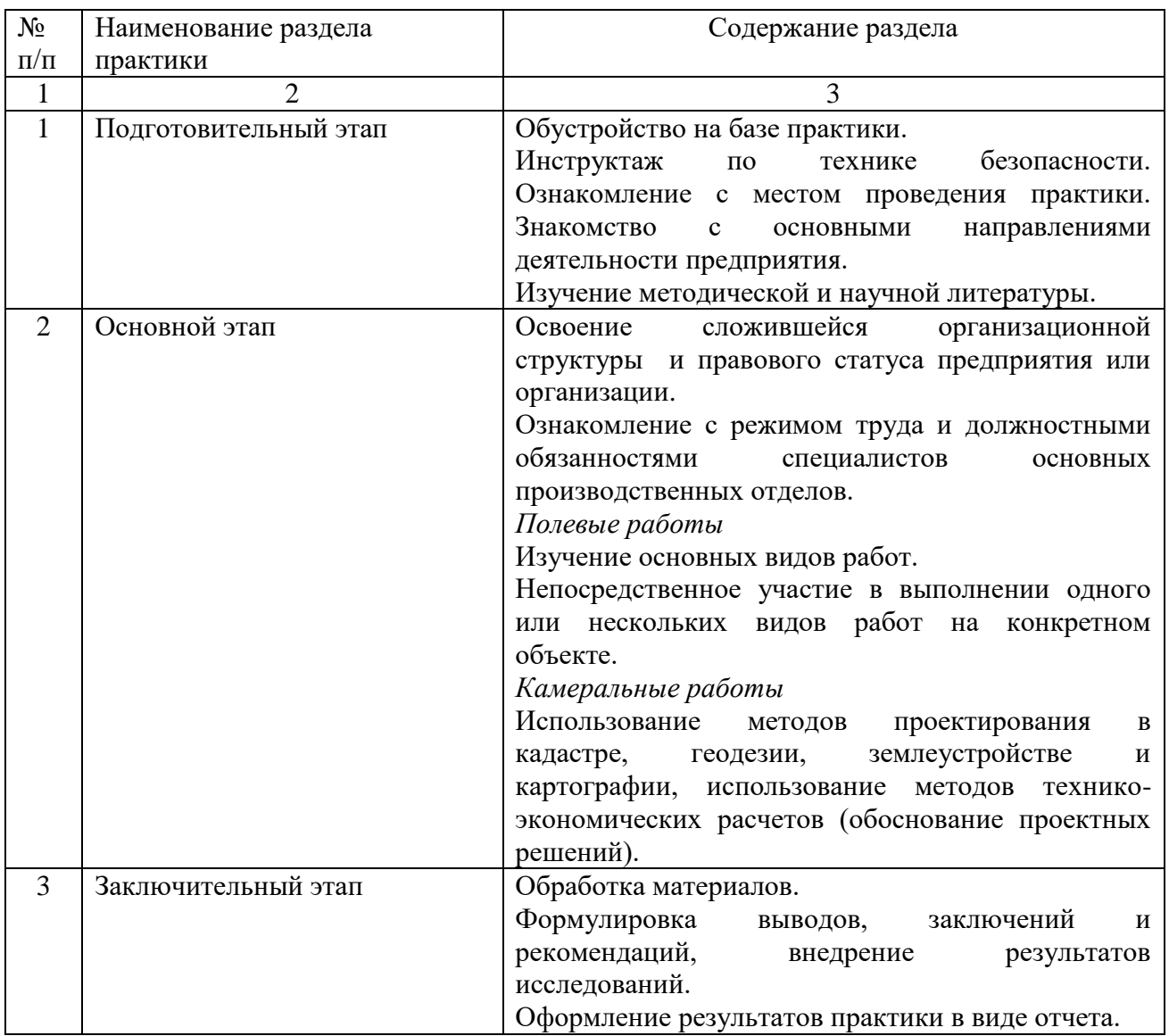

## **5.2. Учебно-методическое обеспечение самостоятельной работы обучающихся очная форма обучения**

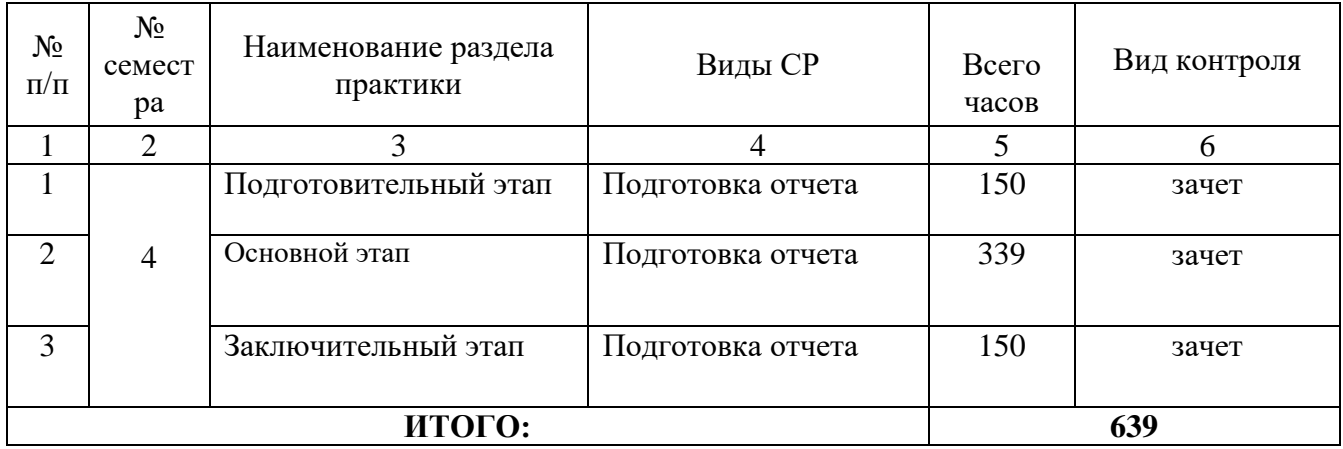

# **Учебно-методическое обеспечение самостоятельной работы обучающихся**

#### **заочная форма обучения**

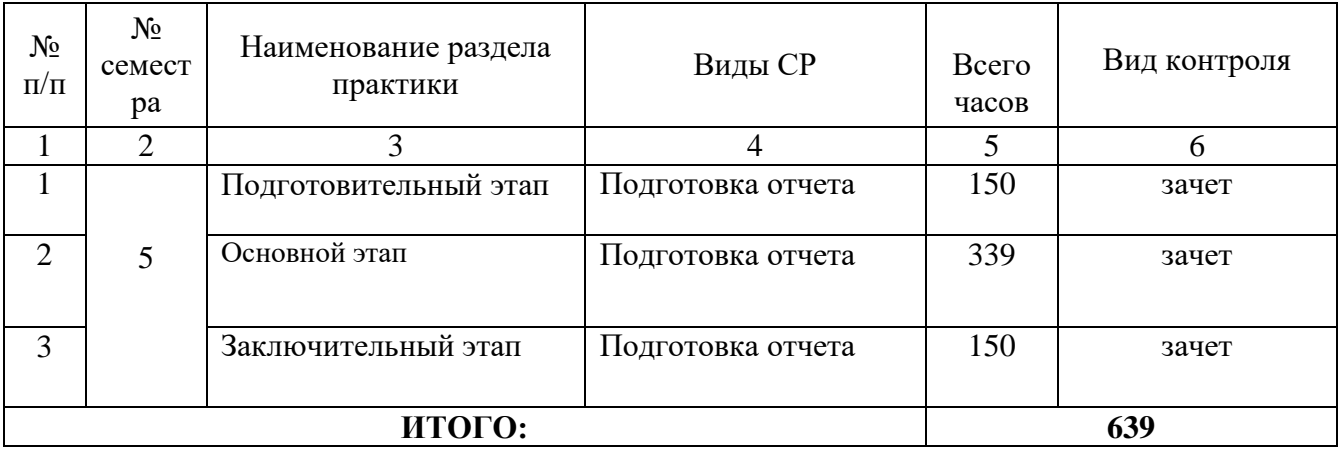

### **5.2.1. Учебно-методические материалы для самостоятельной работы:**

1. Стандарт предприятия: Общие требования к разработке и оформлению документации по направлению подготовки бакалавриата 21.03.02 «Землеустройство и кадастры» и магистратуры 21.04.02 «Землеустройство и кадастры» / Е.П. Евтушкова, М.А. Коноплин, Т.В. Симакова [и др.]. – Тюмень: Государственный аграрный университет Северного Зауралья, 2017. – 200 с. (15 экз. в библиотеке 7-го корпуса).

2. Основы картографии: Учебное пособие. – Тюмень: Государственный аграрный университет Северного Зауралья, 2021. – 194 с. Режим доступа: <https://e.lanbook.com/book/190123>

3. ГИС-технологии в землеустройстве и кадастре / А.В. Симаков, Т.В. Симакова, Е.П. Евтушкова [и др.]; Федеральное государственное бюджетное учреждение Государственный аграрный университет Северного Зауралья. – Тюмень: Государственный аграрный университет Северного Зауралья, 2022. – 254 с. Режим доступа: <https://e.lanbook.com/book/255965>

## **6. Формы отчетности по практике**

 По результатам практики, обучающиеся должны представить отчет. Отчет по практике должен быть выполнен с соблюдением требованиям, изложенным в ФОСе (указаны в приложении 1).

**7. Фонд оценочных средств для проведения промежуточной аттестации обучающихся по практике**

## **7.1. Перечень компетенций и оценочные средства индикатора достижения компетенций**

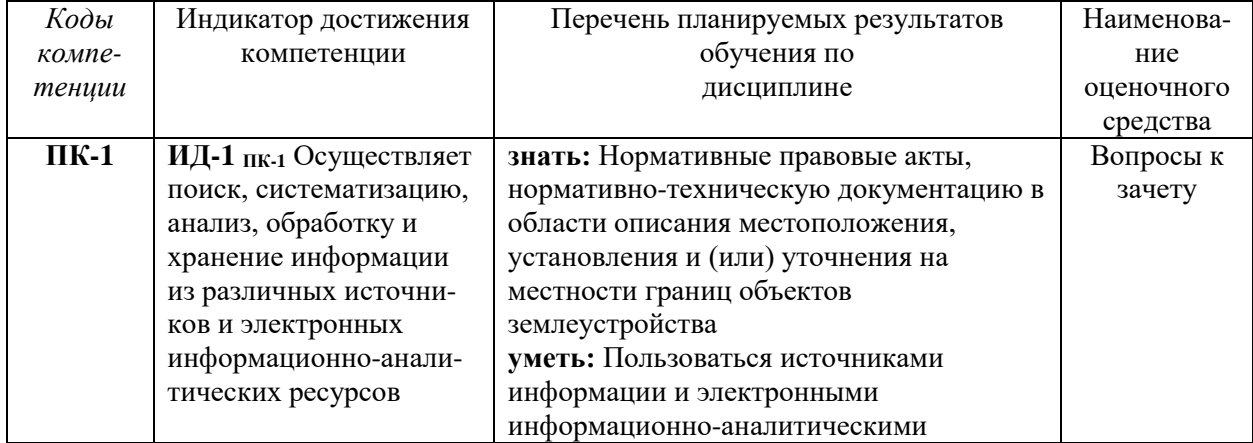

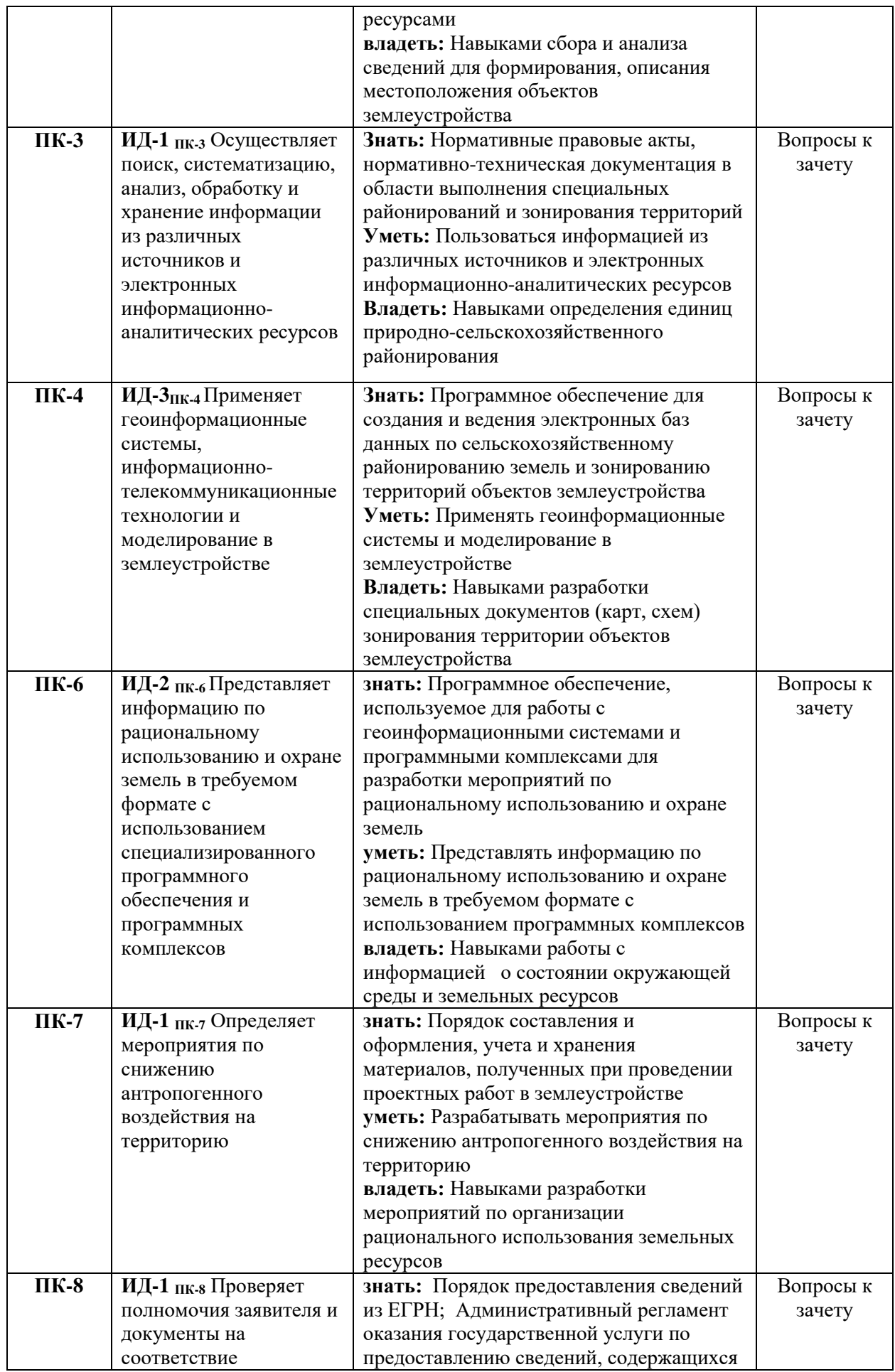

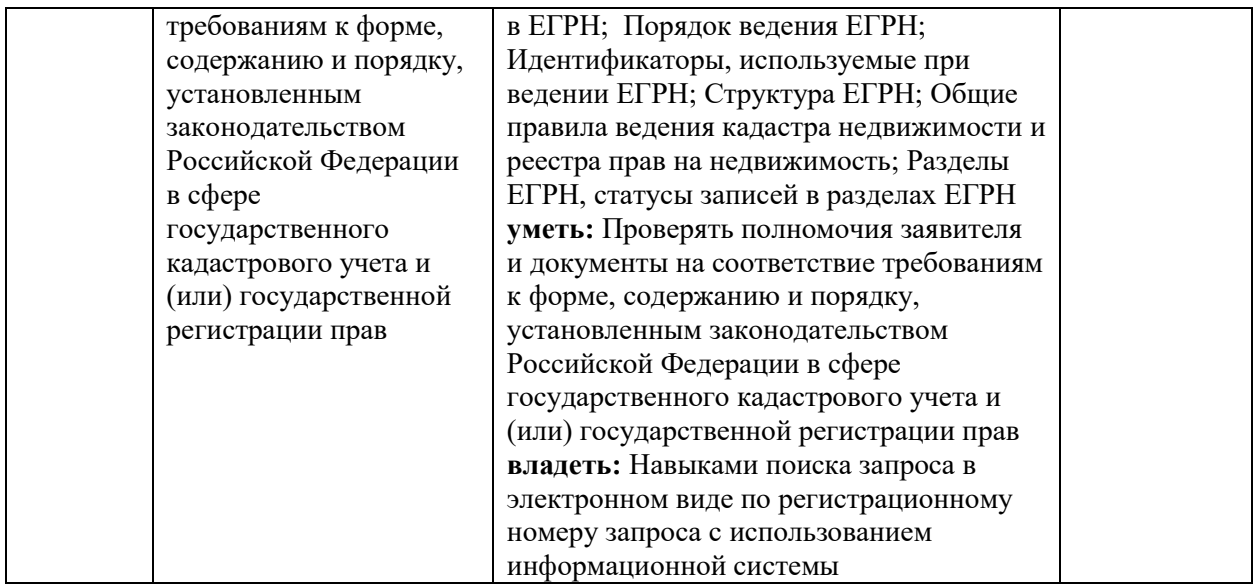

## **7.2. Шкала оценивания зачета по производственной практике**

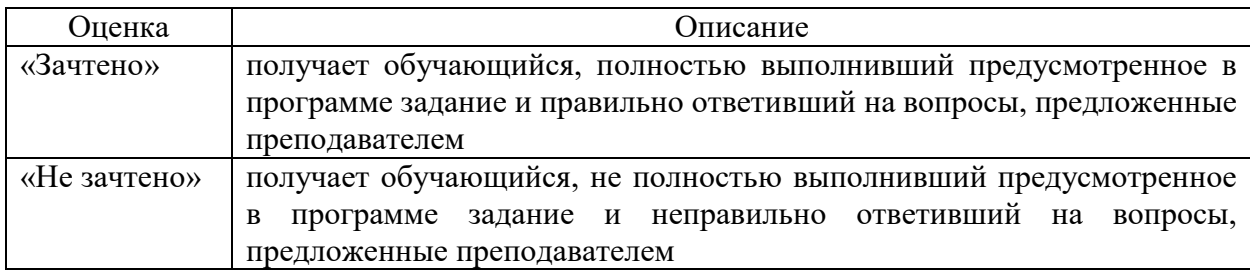

#### **7.3. Типовые контрольные задания или иные материалы:**

Указаны в приложении 1.

## **8. Перечень учебной литературы и ресурсов сети «Интернет», необходимых для проведения практики**

#### *а) основная литература*

1. Стандарт предприятия: Общие требования к разработке и оформлению документации по направлению подготовки бакалавриата 21.03.02 «Землеустройство и кадастры» и магистратуры 21.04.02 «Землеустройство и кадастры» / Е.П. Евтушкова, М.А. Коноплин, Т.В. Симакова [и др.]. – Тюмень: Государственный аграрный университет Северного Зауралья, 2017. – 200 с. (15 экз. в библиотеке 7-го корпуса).

2. Основы картографии: Учебное пособие. – Тюмень: Государственный аграрный университет Северного Зауралья, 2021. – 194 с. Режим доступа: https://e.lanbook.com/book/190123

3. ГИС-технологии в землеустройстве и кадастре / А.В. Симаков, Т.В. Симакова, Е.П. Евтушкова [и др.]; Федеральное государственное бюджетное учреждение Государственный аграрный университет Северного Зауралья. – Тюмень: Государственный аграрный университет Северного Зауралья, 2022. – 254 с. Режим доступа: https://e.lanbook.com/book/255965

4. Пантюшин В.А. Оперативное создание базы данных кадастрового учета по цифровым изображениям интернет-ресурсов: учебное пособие / В.А. Пантюшин. – Москва: Ай Пи Ар Медиа, 2022. – 100 c. – ISBN 978-5-4497-1519-7. – Текст: электронный // Цифровой образовательный ресурс IPR SMART: [сайт]. – URL: <https://www.iprbookshop.ru/117864.html>

6. Новое в землеустройстве, кадастрах и кадастровой деятельности: монография / О.В. Богданова, В.А. Бударова, А.В. Кряхтунов [и др.]; под редакцией А.В. Кряхтунова. – Тюмень: Тюменский индустриальный университет, 2021. – 221 c. – ISBN 978-5-9961-2548- 7. – Текст: электронный // Цифровой образовательный ресурс IPR SMART: [сайт]. – Режим доступа:<https://www.iprbookshop.ru/122419.html>

7. Методика научных исследований в землеустройстве и кадастрах: практикум: учебное пособие / Т.В. Ноженко, Л.В. Омельянюк, Ю.С. Юсова, Т.А. Чижикова. – Омск : Омский ГАУ, 2018. – 143 с. – ISBN 978-5-89764-757-6. – Текст: электронный / Лань: электронно-библиотечная система. – Режим доступа: https://e.lanbook.com/book/113354

#### *б) дополнительная литература*

1. Боровских О.Н. Типология, регистрация и налогообложение объектов недвижимости: учебное пособие для СПО / О.Н. Боровских, А.Х. Евстафьева, Е.С. Матвеева. – Москва: Ай Пи Ар Медиа, 2022. – 215 c. – ISBN 978-5-4497-1506-7. – Текст: электронный // Цифровой образовательный ресурс IPR SMART: [сайт]. – URL: https://www.iprbookshop.ru/116489.html

2. Землеустройство, кадастр и мониторинг земель [Текст]: научно-практический ежемесячный журнал/ Издательский Дом «Панорама». – Москва: Политэкономиздат. – Включен в Перечень ВАК. – Выходит ежемесячно. – ISSN 2074-7977 Шифр: З789287 (Журнал).

3. Боровских, О.Н. Типология, регистрация и налогообложение объектов недвижимости: учебное пособие для СПО / О.Н. Боровских, А.Х. Евстафьева, Е.С. Матвеева. – Москва: Ай Пи Ар Медиа, 2022. – 215 c. – ISBN 978-5-4497-1506-7. – Текст : электронный // Цифровой образовательный ресурс IPR SMART: [сайт]. – URL: https://www.iprbookshop.ru/116489.html

4. Новое в землеустройстве, кадастрах и кадастровой деятельности: монография / О.В. Богданова, В.А. Бударова, А.В. Кряхтунов [и др.]; под редакцией А.В. Кряхтунова. – Тюмень: Тюменский индустриальный университет, 2021. – 221 c. – ISBN 978-5-9961-2548- 7. – Текст: электронный // Цифровой образовательный ресурс IPR SMART: [сайт]. – URL: <https://www.iprbookshop.ru/122419.html>

5. Харитонов А.А. Современные проблемы кадастра и мониторинга земель [Электронный ресурс]: учебное пособие / А.А. Харитонов [и др.]. – Электрон. текстовые данные. – Воронеж: Воронежский Государственный Аграрный Университет им. Императора Петра Первого, 2015. – 243 c. – 2227-8397. – Режим доступа: <http://www.iprbookshop.ru/72753.html>

## *в) Ресурсы сети «Интернет»*

1. http://www.emanual.ru – учебники в электронном виде.

- 2. http://www. my-schop.ru Издательство «Лань»
- 3. http://www.iprbookshop.ru «IPRSMART»
- 4. https://elibrary.ru/ научная электронная библиотека «eLIBRARY»
- 5. http://www.consultant.ru правовая поддержка «КонсультантПлюс»

6. http://www.rosreestr.ru – Федеральная служба государственной регистрации, кадастра и картографии (Росреестр)

7. http://www.mcx.ru / Официальный сайт Министерства сельского хозяйства Российской Федерации.

8. http://www.economy.gov.ru / Официальный сайт Министерства экономического развития Российской Федерации.

9. http://www.kadastr.ru / Официальный сайт Федерального агентства кадастра объектов недвижимости Российской Федерации.

10. http://www.mgi.ru / Официальный сайт Федерального агентства по управлению государственным имуществом Российской Федерации

11. http://www.roscadastre.ru / www.mgi.ru / Официальный сайт некоммерческого партнерства «Кадастровые инженеры».

12. http://www.gisa.ru / Официальный сайт ГИС-ассоциации.

#### **Базы данных и поисковые системы:**

− www.geo-science.ru / Науки о Земле – Geo-Science

− www.geoprofi.ru / Журнал «Геопрофи»

− www.gisa.ru / ГИС Ассоциация

− https://www.tsaa.ru/obuchayushhimsya/biblioteka/mediaresursyi / Медиаресурсы ГАУ Серного Зауралья

− https://www.tsaa.ru/nauka/redakczionno-izdatelskaya-deyatelnost/nauchnyie-zhurnalyiuniversiteta / научные журналы ГАУ Серного Зауралья

## **9.Перечень информационных технологий, используемых при проведении практики, включая перечень программного обеспечения и информационных справочных систем**

Компьютерная техника с подключением к сети «Интернет» и доступом в электронную информационно-образовательную среду; компьютеры системный блок Тип 1 ShvacherPro (10 шт.), экран переносной DraperDipiomat. Проектор мультимедийный SanyoPLS-SU51 (переносной); ноутбук ACERTravelMate 2440.

*Демонстрационное оборудование:* видеопроектор EpsonEB-S18(переносной); ноутбук LenovoIdeaPadG510.

*Программные продукты:*

MicrosoftWindows 11, Сублицензионный договор №341/17 от 29/12/2017;

Microsoft Office 2013 Standard, Microsoft Open License – 66914978;

AutoCAD 18 Образовательная Сетевая Лицензия Auto Desk (Autodesk LICENSE AND SERVICES AGREEMENT);

ГИС MapInfoPro 16.0 для Windows (рус.), объемная лицензия.

Лицензионный договор № 49/2018;

*Отрытый доступ:*

- QGIS - свободная кроссплатформенная геоинформационная система;

- полнофункциональная версия Аксиомы, ГИС для образовательных и научных целей;

- Google Планета Земля (GoogleEarth), ГИС для образовательных и научных целей.

Справочно-правовая система «Техэксперт», Договор о информационной поддержке от 31.01.2022 г.

## **10. Описание материально-технической базы, необходимой для проведения практики**

7-411 Компьютерный класс, кабинет автоматизации кадастровых, землеустроительных работ, ГИС кафедры землеустройства и кадастров, для самостоятельной работы, проведения занятий семинарского типа, групповых и индивидуальных консультаций, текущего контроля и промежуточной аттестации (15 посадочных мест). Специализированная мебель.

Демонстрационное оборудование: видеопроектор Epson EB-S18 (переносной),

Проектор мультимедийный Sanyo PLS-SU51 (переносной), ноутбуки ACER Travel Mate 2440 и LenovoIdea Pad G510, экран переносной Draper Dipiomat;

Технические средства обучения:

Компьютеры – системный блок Тип 1 Shvacher Pro, монитор Samsung – 10 шт. Компьютерная техника с возможностью подключения к сети «Интернет» и обеспечением доступа в электронную информационно-образовательную среду организации.

Раздаточный материал: (табличные материалы, методические указания), презентации к лекционному материалу (слайд-лекции), топографические карты, планово-картографический материал, проекты).

7-405 Аудитория землеустройства, кадастра и мониторинга земель аудитория для занятий лекционного типа, занятий семинарского типа, курсового проектирования (выполнения курсовых работ), групповых и индивидуальных консультаций, текущего контроля и промежуточной аттестации (40 посадочных мест). Аудитория оснащена специализированной мебелью. Используется демонстрационное оборудование: видеопроектор Epson EB-S18(переносной), проектор мультимедийный Sanyo PLS-SU51(переносной), ноутбуки ACER Travel Mate 2440 и LenovoIdea Pad G510, экран переносной Draper Dipiomat; учебно-наглядные пособия, плано-картографический материал юга Тюменской области.

Раздаточный материал: (табличные материалы, методические указания), презентации к лекционному материалу (слайд-лекции), топографические карты, планово-картографический материал, проекты).

## **11. Особенности освоения дисциплины для инвалидов и лиц с ограниченными возможностями здоровья**

Обучение обучающихся с ограниченными возможностями здоровья при необходимости осуществляется на основе адаптированной рабочей программы с использованием специальных методов обучения и дидактических материалов, составленных с учетом особенностей психофизического развития, индивидуальных возможностей и состояния здоровья таких обучающихся (обучающегося).

В целях освоения учебной программы дисциплины инвалидами и лицами с ограниченными возможностями здоровья обеспечивается:

• для инвалидов и лиц с ограниченными возможностями здоровья по зрению: размещение в доступных для обучающихся, являющихся слепыми или слабовидящими, местах и в адаптированной форме справочной информации о расписании учебных занятий; присутствие ассистента, оказывающего обучающемуся необходимую

помощь; выпуск альтернативных форматов методических материалов (крупный шрифт или аудиофайлы), использование версии сайта для слабовидящих ЭБС IPR SMART и специального мобильного приложения IPR BOOKS WV-Reader (программы невизуального доступа к информации, предназначенной для мобильных устройств, работающих на операционной системе Android и iOS, которая не требует специально обученного ассистента, т.к. люди с ОВЗ по зрению работают со своим устройством привычным способом, используя специальные штатные программы для незрячих людей, с которыми IPR SMART WV-Reader имеет полную совместимость);

• для инвалидов и лиц с ограниченными возможностями здоровья по слуху: надлежащими звуковыми средствами воспроизведение информации;

• для инвалидов и лиц с ограниченными возможностями здоровья, имеющих нарушения опорно-двигательного аппарата: возможность беспрепятственного доступа обучающихся в учебные помещения, туалетные комнаты и другие помещения кафедры, а также пребывание в указанных помещениях.

Образование обучающихся с ограниченными возможностями здоровья может быть организовано как совместно с другими обучающимися, так и в отдельных группах или в отдельных организациях.

Приложение 1

Министерство сельского хозяйства Российской Федерации ФГБОУ ВО «Государственный аграрный университет Северного Зауралья» Агротехнологический институт Кафедра землеустройства и кадастров

# **ФОНД ОЦЕНОЧНЫХ СРЕДСТВ**

ПО ПРОИЗВОДСТВЕННОЙ ПРАКТИКЕ

для направления подготовки **21.04.02 Землеустройство и кадастры**

*магистерская программа «Землепользование: организация, оценка и управление»* 

Уровень высшего образования – бакалавриат

Разработчики: доцент, к.с.-х.н., Симакова Т.В., доцент, к.с.-х.н., Евтушкова Е.П.

> Утверждено на заседании кафедры протокол № 11 от «04» июля 2022 г.

И.о. заведующий кафедрой Дешург

# **КОНТРОЛЬНЫЕ ЗАДАНИЯ И ИНЫЕ МАТЕРИАЛЫ ОЦЕНКИ знаний, умений, навыков и (или) опыта деятельности, характеризующие этапы формирования компетенций в процессе прохождения производственной практики**

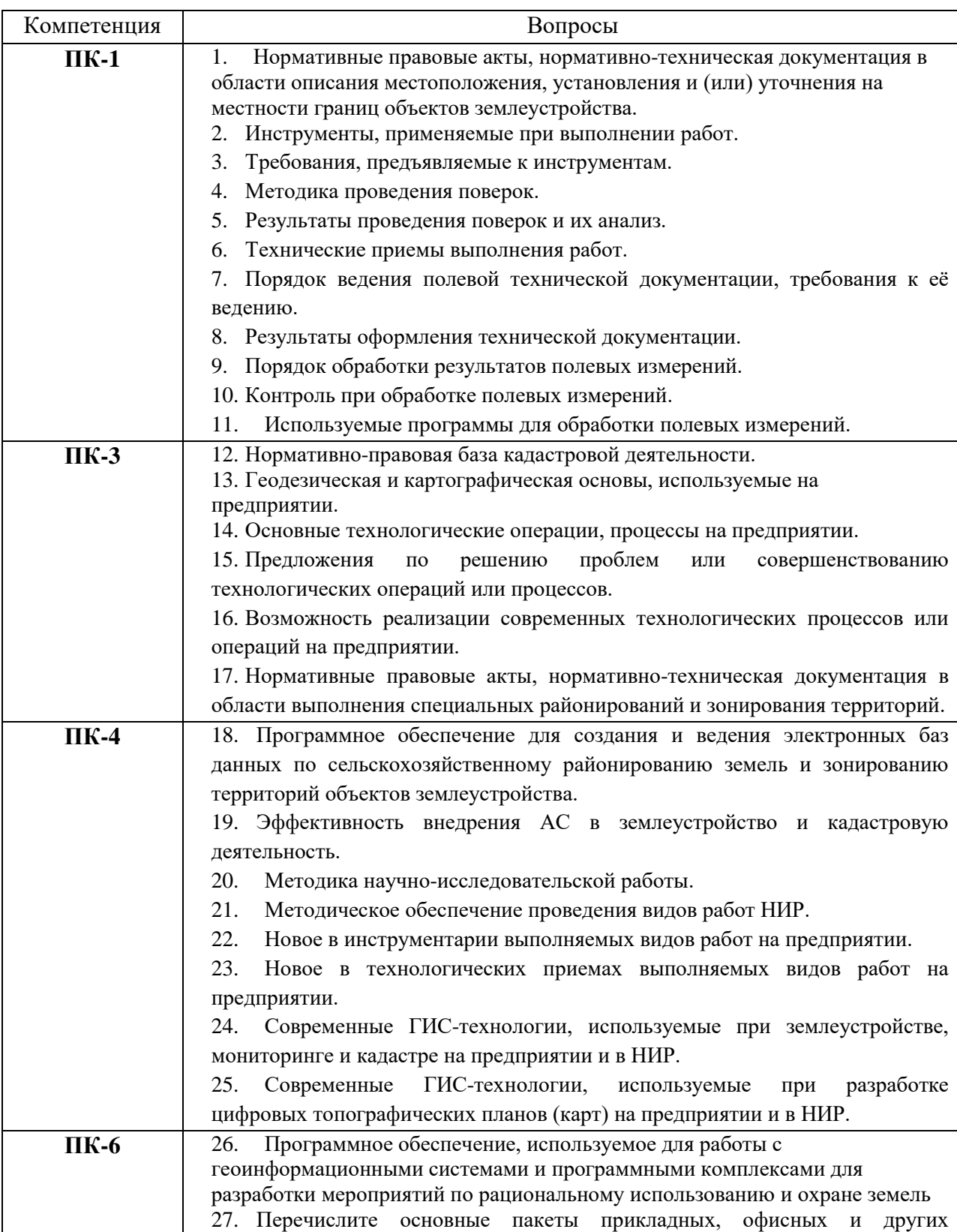

## **1. Контрольные вопросы при защите отчета**

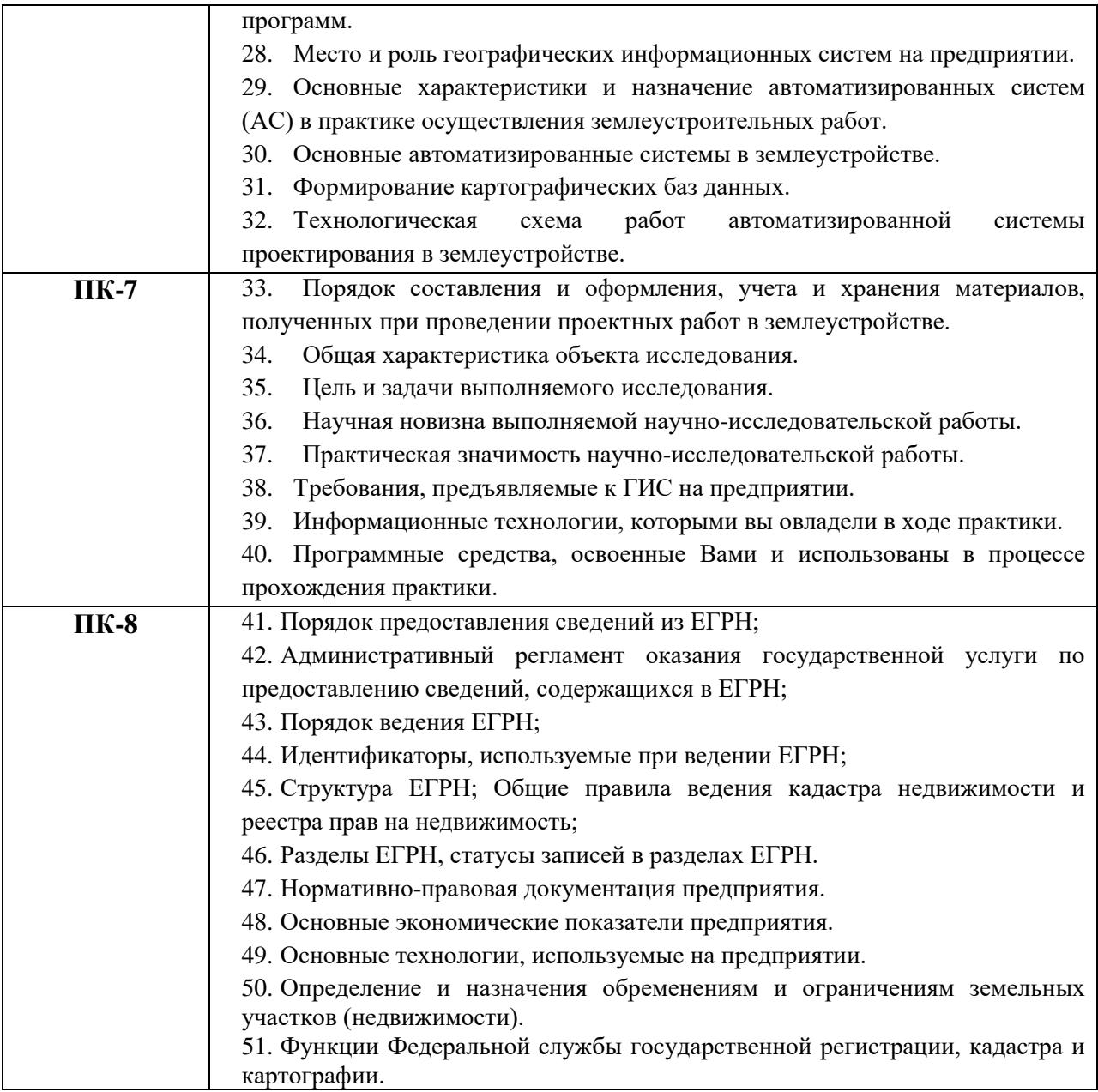

# **Критерии оценки защиты:**

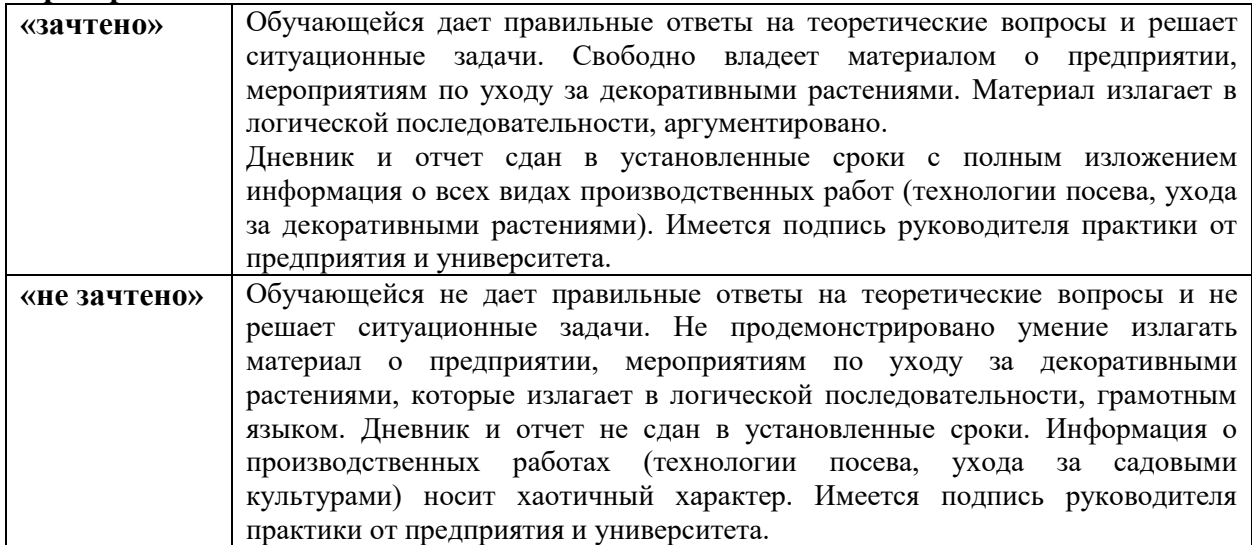

### **Требования к подготовке и оформлению отчёта:**

В отчете по производственной практике приводятся методика и результаты работы. Представленные материалы анализируются в тексте отчета. К отчету прилагаются данные результатов, фотодокументы.

Объем материала отчета по производственной практике определяется содержанием раздела, последовательность работ – использованной методикой. К особенностям оформления отчета по производственной практике является достаточно большой объем текстовой части, связанный с включением в отчет описаний методик проведения анализов и приведены справочные данные.

В конце опроса членами кафедры даются заключительные комментарии по качеству ответов обучающихся.

## *При защите отчета студент должен представить наличие следующих документов:*

- индивидуальное задание на производственную практику (приложение А),

- дневник практики (приложение Б),

- отчет по производственной практике, оформленный согласно требованиям выпускающей кафедры (приложение В),

- отзыв руководителя практики от предприятия (приложение Г).

# Министерство сельского хозяйства Федеральное государственное бюджетное образовательное учреждение высшего образования «Государственный аграрный университет Северного Зауралья» Агротехнологический институт Кафедра землеустройства и кадастров

## **Индивидуальное задание**

на производственную практику

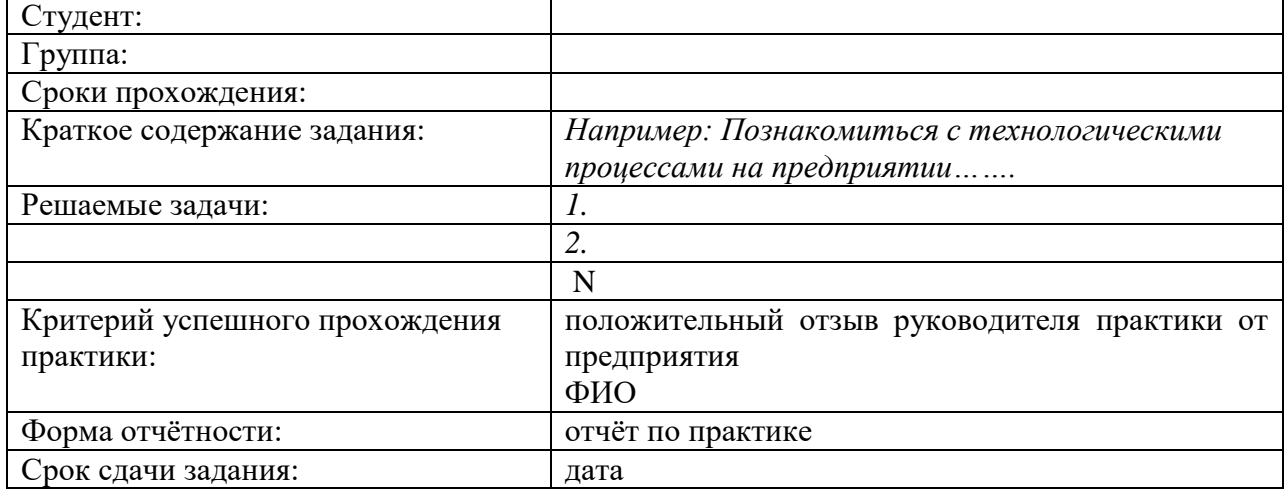

#### **График выполнения индивидуального задания**

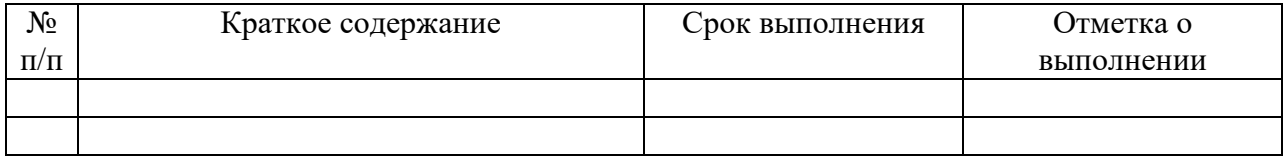

Научный руководитель

должность, степень, ФИО, подпись, дата

Задание принял к исполнению

ФИО студента, подпись, дата

Приложение Б

# Министерство сельского хозяйства Федеральное государственное бюджетное образовательное учреждение высшего образования «Государственный аграрный университет Северного Зауралья» Агротехнологический институт Кафедра землеустройства и кадастров

## **Дневник прохождения производственной практики студента**

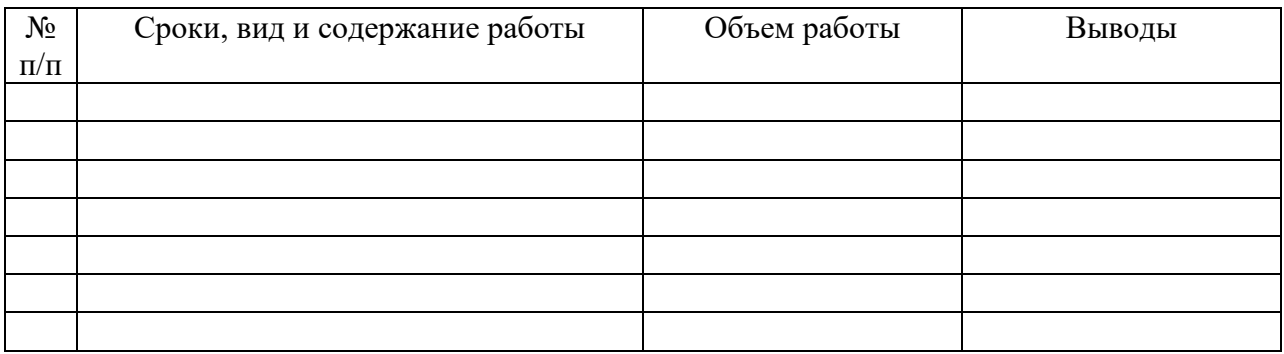

Руководитель практики от предприятия должность, ФИО, подпись, дата

МП

Приложение В

Министерство сельского хозяйства Федеральное государственное бюджетное образовательное учреждение высшего образования «Государственный аграрный университет Северного Зауралья» Агротехнологический институт Кафедра землеустройства и кадастров

## **Отчет о прохождении производственной практики в 20\_\_-20\_\_ учебном году**

Исполнитель: студ., группа

Научный руководитель: должность, степень, ФИО

Подпись научного руководителя:

Тюмень, 2022

Рекомендации:

*1. Отчет о производственной практике должен иметь следующую структуру:* 

*Титульный лист* является первой страницей отчета о прохождении производственной практики.

*Основная часть* должна содержать: задачи, стоящие перед магистрантом, последовательность прохождения производственной практики, характеристика подразделений организации, предоставившей базу практики; краткое описание выполненных работ и сроки их осуществления; описание проведенных научнопрактических исследований, с указанием их направления, видов, методов и способов осуществления; характеристику результатов исследований, изложенную исходя из целесообразности в виде текста, таблиц, графиков, схем и др.; затруднения, которые встретились при прохождении научно-исследовательской практики;

*Заключение должно содержать*: оценку полноты поставленных задач; оценку уровня проведенных научно-практических исследований; рекомендации по преодолению проблем, возникших в ходе прохождения практики и проведения научно-практических исследований; оценку возможности использования результатов научно-практических исследований в научно-исследовательской работе и выпускной квалификационной работе.

*Список использованных источников.*

*Приложения к отчету* могут содержать: образцы документов, которые студент в ходе практики самостоятельно составлял или в оформлении которых принимал участие, а также документы, в которых содержатся сведения о результатах работы обучающегося в период прохождения производственной практики (про структурированные собранные материалы в форме НИР).

*1.* Объем отчета о прохождении производственной практика составляет не мене 30 страниц машинописного текста.

*2. Научный руководитель имеет право указать рекомендуемую оценку.*

#### **ОТЗЫВ**

о прохождении производственной практики студента(-ки)

основной профессиональной образовательной программы 21.04.02 «Землепользование: организация, оценка и управление» Агротехнологический институт

в период с \_\_\_\_\_\_\_\_ по \_\_\_\_\_\_ 201\_ года.

(Текст отзыва):

ФИО руководителя практики от предприятия: Должность, звание:

*Рекомендации по составлению отзыва:*

1. Текст отзыва составляется руководителем от предприятия в произвольной форме.

2. В отзыве следует отразить полноту и качество выполнения программы практики, отношение студента к выполнению заданий, полученных в период практики, проявленные студентом профессиональные компетенции и качества, высказать замечания с точки зрения списка и содержания поставленных задач в Задании на технологическую практику.

3. В конце отзыва руководитель практики рекомендует оценку студенту.